## *mwp-017*

xtreg -

## $/PA$

<span id="page-0-0"></span>xtreg  $\text{FE/RE/BE}$ 

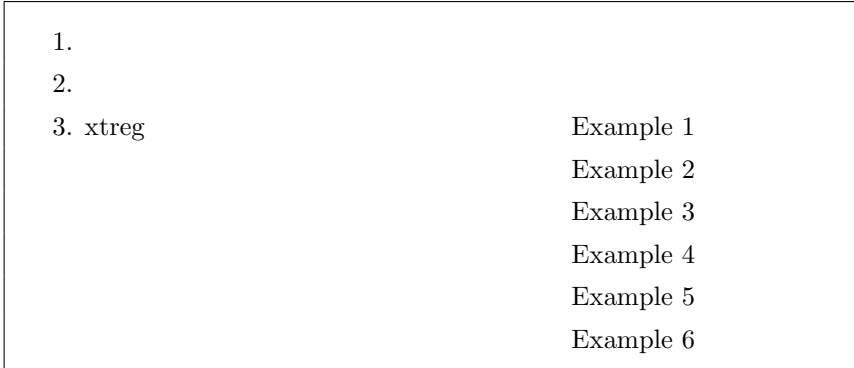

1.  $\blacksquare$ 

$$
y_{it} = \alpha + \mathbf{x}_{it} \boldsymbol{\beta} + \nu_i + \epsilon_{it} \tag{1}
$$

$$
\beta \qquad \qquad \nu_i + \epsilon_{it} \qquad \qquad \nu_i
$$

 $\epsilon_{it}$ 

。<br>**。** 0 **◦** (homoskedastic) **δ x** *ν*  $*1$ 

 $\circled{c}$  Copyright StataCorp LP (used with permission)

 $*1 \epsilon_{it}$   $v_t + w_{it}$   $w_{it}$ 

 $(1)$   $\nu_i$   $\epsilon_{it}$  $(1)$  $\overline{y}_i = \alpha + \overline{\mathbf{x}}_i \boldsymbol{\beta} + \nu_i + \overline{\epsilon}_i$ (2)

$$
\overline{y}_i = \sum_t y_{it}/T_i, \overline{\mathbf{x}}_i = \sum_t \mathbf{x}_{it}/T_i, \overline{\varepsilon}_i = \sum_t \epsilon_{it}/T_i \tag{1}
$$

 $\nu_i$   $\nu_i$ 

$$
(y_{it} - \overline{y}_i) = (\mathbf{x}_{it} - \overline{\mathbf{x}}_i)\boldsymbol{\beta} + (\epsilon_{it} - \overline{\epsilon}_i)
$$
\n(3)

これら 3 つの数式に基づき *β* の推定が行われます。最初にまず xtreg, fe ですが、これは固定効果推定法 (FE: fixed-effects estimator) と呼ばれ\*2 (3) 式に OLS(通常の線形回帰)を適用することによって *β* を推 定します。一方、between estimator (BE) として知られる xtreg, be (2) 式に OLS を適用する形で推定 を行います。これに対し変量効果推定法 (RE: random-effects estimator) と呼ばれる xtreg, re BE の推 定値と FE の推定値の加重平均を取る形で *β* の推定を行います。より具体的に言うなら RE (*yit − θy*¯*i*) = (1 *− θ*)*α* + (**x***it − θ***¯x***i*)*β* + *{*(1 *− θ*)*ν<sup>i</sup>* + (*ϵit − θϵi*)*}* (4) という式を用いて *β* を推定します。ただし *θ σ* 2 *<sup>ν</sup> σ* 2 *<sup>ϵ</sup>* の関数です。*σ* 2 *<sup>ν</sup>* = 0 の場合 — *θ* = 0 に対応 *ν<sup>i</sup>* は常に 0 となるため、(1) 式は直接 OLS で推定できることになります。一方、*σ* 2 *<sup>ϵ</sup>* = 0 の場合 — *θ* = 1 に対応 — には *ϵit* 0 となるため、FE 推定法((3) 式)によってすべての情報がもたらされることになり

 $2.$ 

*R*<sup>2</sup> (goodness of fit)  $\alpha$  **ztreg**  $\alpha$  *β* (1), (2), (3) *a a* (1), (2), (3) *β*  $\widehat{\alpha}$  *β* (1), (2), (3)

$$
\widehat{y}_{it} = \widehat{\alpha} + \mathbf{x}_{it} \widehat{\boldsymbol{\beta}} \tag{1c}
$$

$$
\widehat{\overline{y}}_i = \widehat{\alpha} + \overline{\mathbf{x}}_i \widehat{\boldsymbol{\beta}} \tag{2c}
$$

$$
\widehat{\widetilde{y}}_{it} = (\widehat{y}_{it} - \widehat{\overline{y}}_i) = (\mathbf{x}_{it} - \overline{\mathbf{x}}_i)\widehat{\boldsymbol{\beta}} \tag{3c}
$$

 $\overline{^{*2}$  Within estimator

## 3. xtreg

whitepaper Example nlswork.dta . use https://www.stata-press.com/data/r18/nlswork.dta $^{\ast 3}$ (National Longitudinal Survey. Young Women 14-26 years of age in 1968) National Longitudinal Survey  $4,711$ 

 $1968$   $1988$   $1988$ 

year xtset

. xtset

. xtset

 Delta: 1 unit Time variable: year, 68 to 88, but with gaps Panel variable: idcode (unbalanced)

. describe ln\_wage grade age ttl\_exp tenure race not\_smsa south  $^{\ast4}$ 

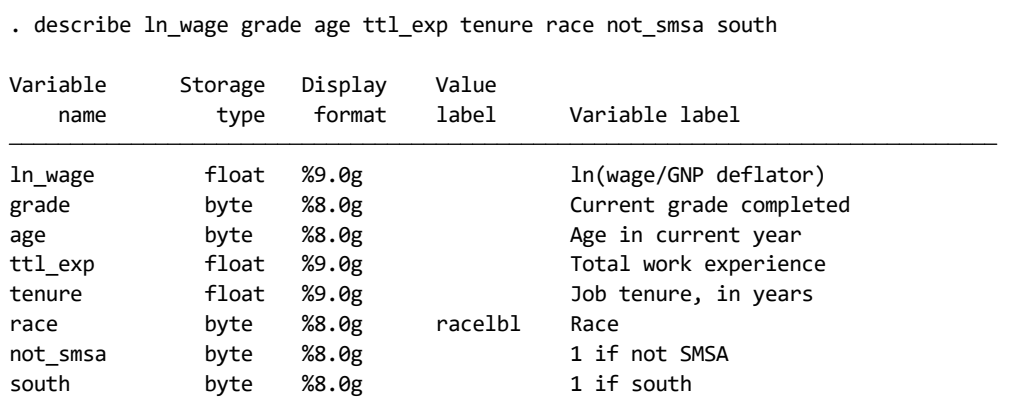

 $\verb|ln_wage| = \verb|ln_wage| = \verb|ln_wage| = \verb|ln_wage| = \verb|ln_wage| = \verb|ln_wage| = \verb|ln_wage| = \verb|ln_wage| = \verb|ln_wage| = \verb|ln_wage| = \verb|ln_wage| = \verb|ln_wage| = \verb|ln_wage| = \verb|ln_wage| = \verb|ln_wage| = \verb|ln_wage| = \verb|ln_wage| = \verb|ln_wage| = \verb|ln_wage| = \verb|ln_wage| = \verb|ln_wage| = \verb|ln_wage| = \verb|ln_wage| = \verb|ln_wage| = \verb|ln_wage| = \verb|ln_wage| = \verb|ln_wage| = \verb|ln$ 

<sup>\*&</sup>lt;sup>3</sup> **a** File ⊳ Example Datasets ⊳ Stata 18 manual datasets 
<br>
Longitudinal-Data/Panel-Data Reference Manual [XT] xtreg

<sup>\*4</sup> **1988** Describe data ⊳ Describe data in memory or in a file

 $\blacksquare$ 

<span id="page-3-0"></span>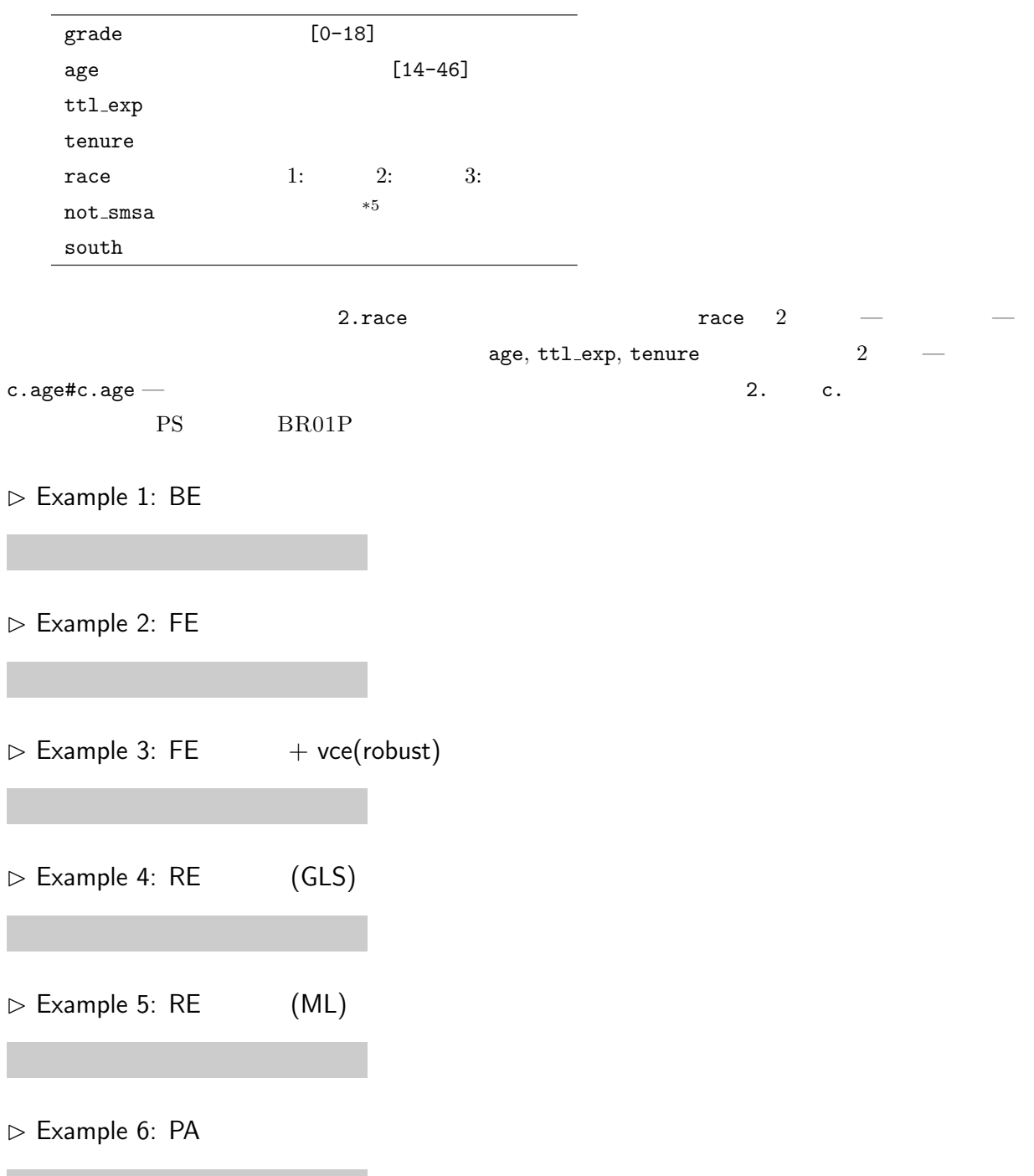

<sup>\*5</sup> SMSA: standard metropolitan statistical area